# Industrial Engineering Guide

Alberto Fernandez Industrial Engineering Internet Resource Guide Pennsylvania State University

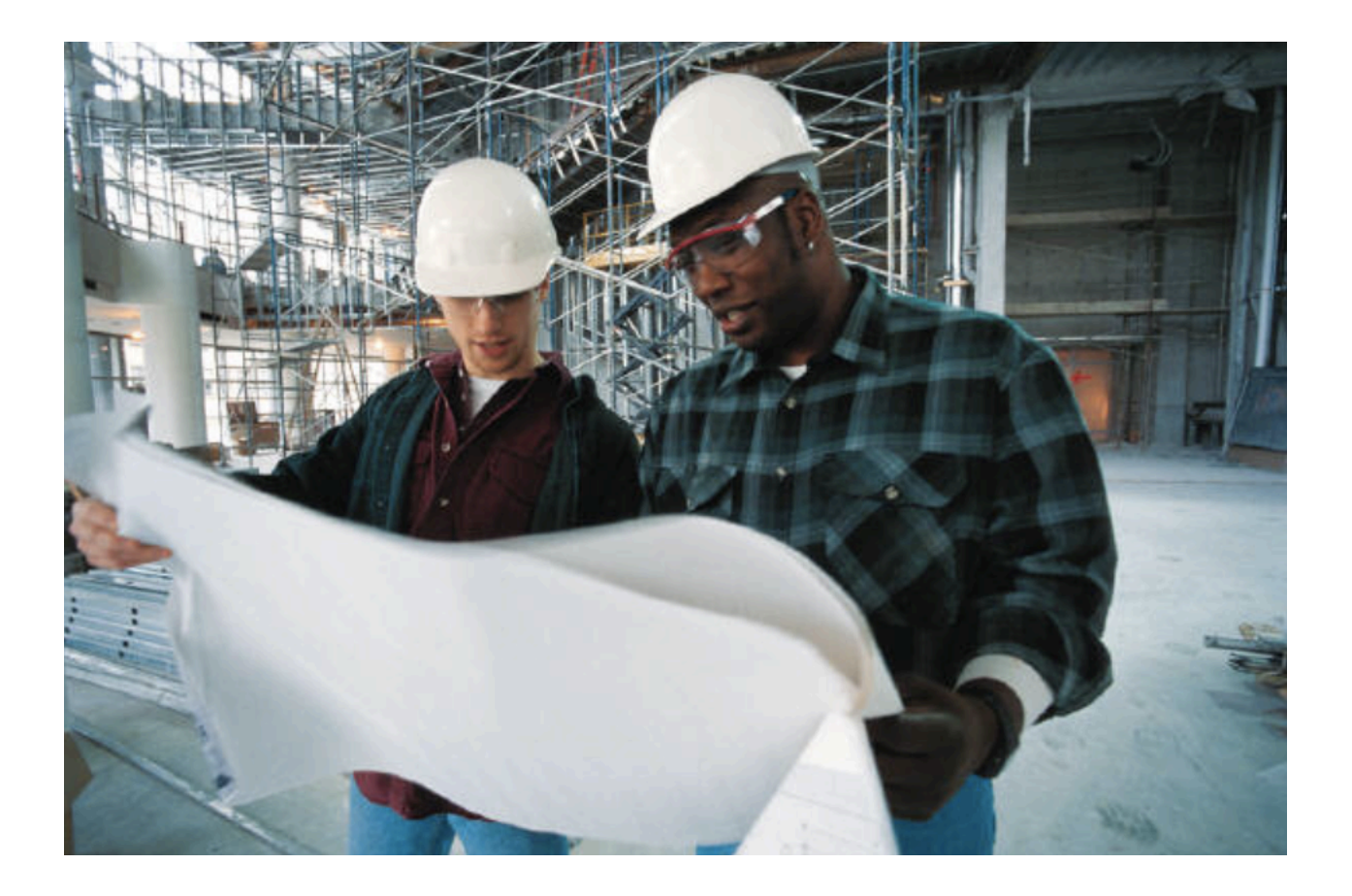

# Table of Contents

# Introduction

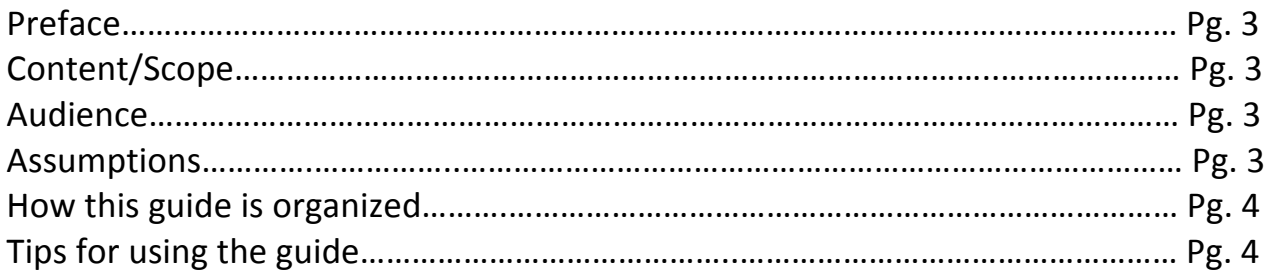

# Writing

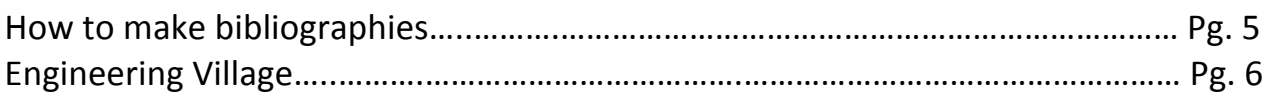

# Mathematical

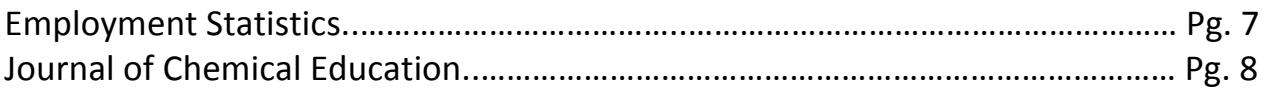

# Technology

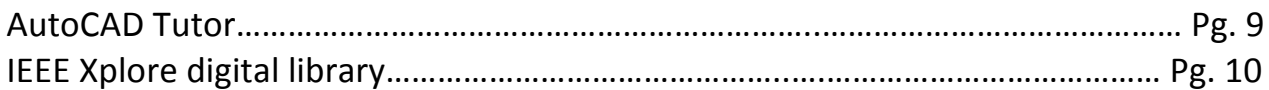

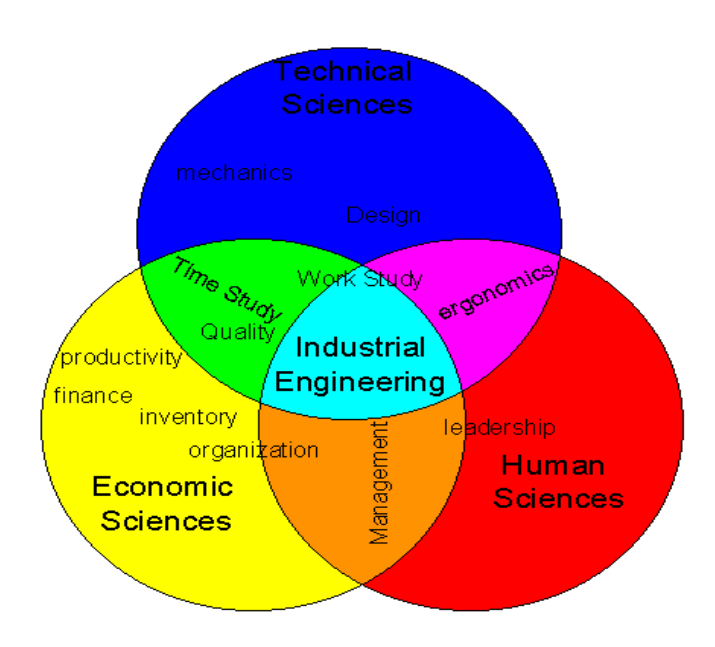

## Preface:

This Internet Resource Guide was done to help out people of most engineering majors, especially industrial engineers. It has information that can be useful for most of the engineering branches like architecture engineering, civil engineering, and many others. You will find not only information for your major but for the classes you will have to take before actually getting accepted, making it easier and smoother to get better grades.

## Content/Scope:

This guide is meant to help out people studying Industrial Engineering. It includes websites to help you out on most of the important classes required, lessons on how to use the most common programs and software in the Engineering area, and information comparing the different majors and jobs. It also includes information on how to increase the productivity and how to manage your time wisely.

## Audience/Purpose:

The audience targeted to review this guide is of course engineers on mainly their first couple of years (freshmen and sophomore). This will help you get through your main classes in order to apply and get accepted to your major. The purpose is to find the adequate information of where to look or how to search in all the different site or resources for the basic and most common questions of the areas. This guide will help you in a wide variety of classes from math all the way to the computer and programing courses.

#### Assumptions:

We assume that the people reading this guide will be students either interested in studying some branch of engineering, or students having trouble or difficulty solving some kind of assignment. Do not expect to get all the answers you need here, this is meant to help you get the answers and understand how or why to solve your questions.

#### How this guide is organized:

This guide is organized very straightforward. It will start off with the English and writing topics. Here you will find tips and shortcuts when taking your writing and researching classes. Following that you will see the math aid. This will help you in almost all of the math classes needed for the major (at least 5 are required for the major). These abstracts will help with all the math classes in every way, including lessons and solutions. Following that the computer guide will be located. This will help you a lot in one of the most basic programs needed for all engineers, AutoCAD. To finish off you will find the two journals at the end.

#### Tips for using the guide:

This guide will consist in 6 abstracts that will hopefully help you have an easier time in the first couple of years of an industrial engineer. Each abstract will include its own tips on how to use it for to have a better and easier interference. Another tip I could advice would be to look around the websites for yourself. I will provide the more useful information on the areas mentioned, but I encourage you to look around and explore the different functions and links in each website.

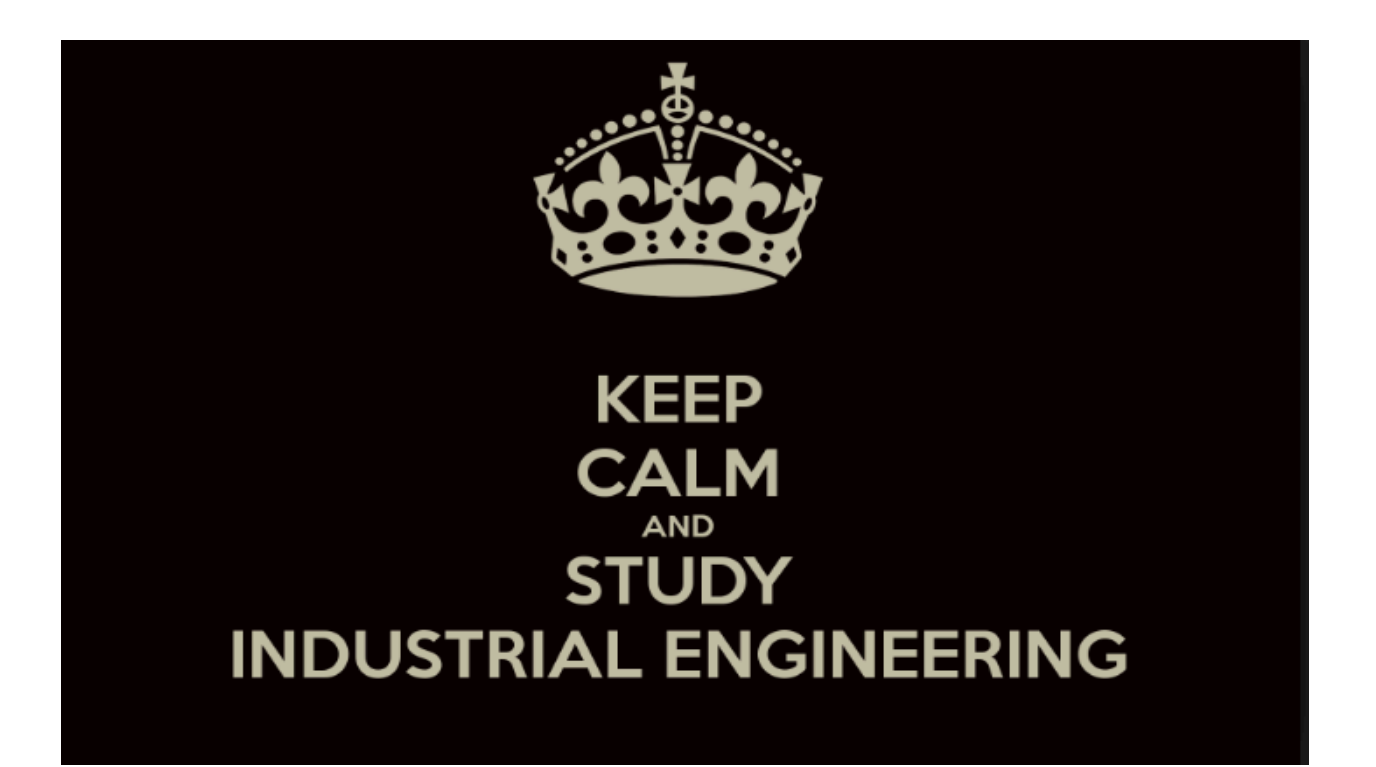

## Abstracts:

## 1. Website

Title: EasyBib

Source: http://www.easybib.com

Abstract: Easy Bib is a very useful website when it comes to writing research papers. This website will help you for a variety of courses from the elective courses, to the English ones, to the more advanced scientific and mathematical classes. In English 15 or ESL (its equivalent), they will teach you how to write the different types of citations for the different papers, and it will be here if you didn't already knew, that this takes a long time, specially when you need to recur to various different sources in the same paper. This very easy to use website will help you do all the citations you want immediately so you can start worrying about the actual thing that matters, the paper. In here you will find the most common different types of citations like MLA, APA, etc, but unfortunately only the MLA is free.

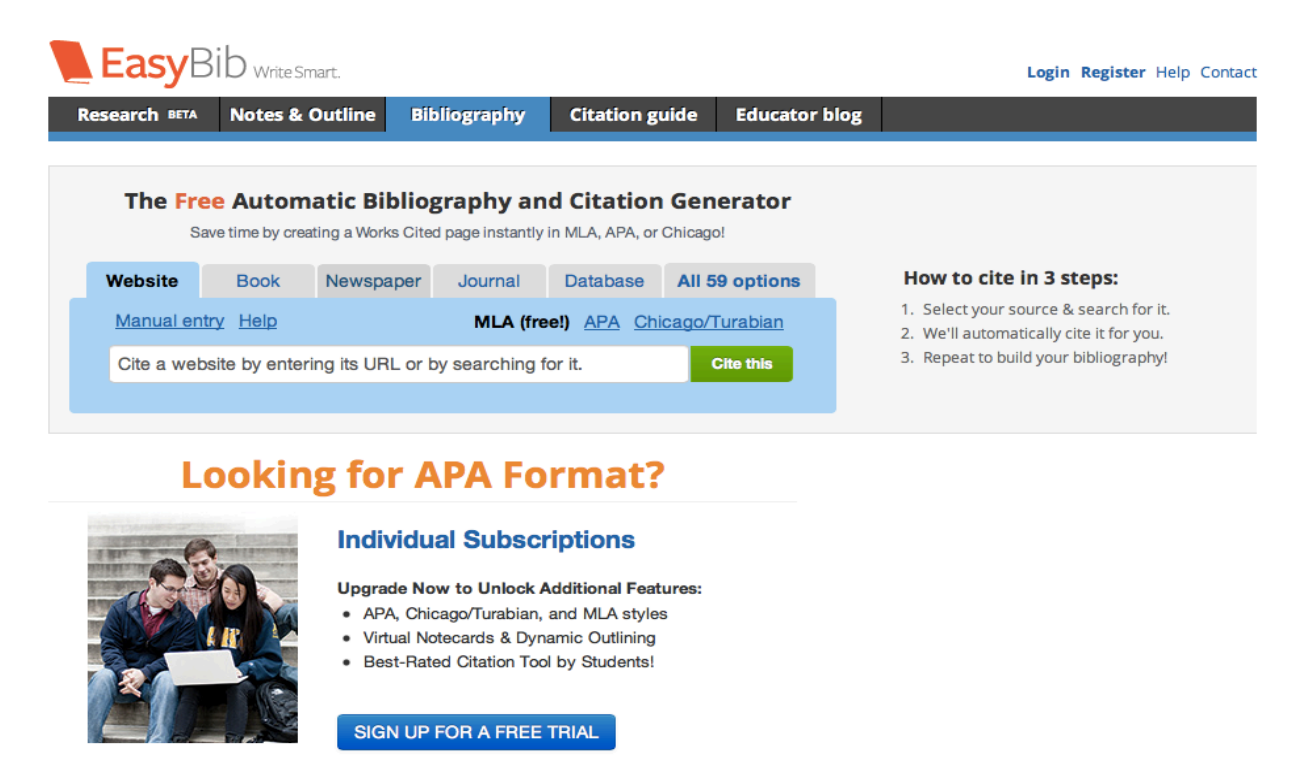

Tips: 

- Pay close attention to the instructions of your assignment to see if the teacher asked for a specific type of citation.

## 2. Index

Title: Engineering Village

#### Source:

http://www.engineeringvillage.com.ezaccess.libraries.psu.edu/controller/servlet/Controller?CID =quickSearch&database=3 

Abstract: This vital database will help each and every one of the students in engineering. With this index you will be able to research most of the engineering related papers you are assigned. This website lets you very specifically research the precise topic with trusted results that are provided and approved by Penn State. With this in hand you will have much better luck when trying to look very specific and Penn State-related topics. This site should reduce most of the other search engines like Google, Yahoo, etc.

# **Engineering Village**

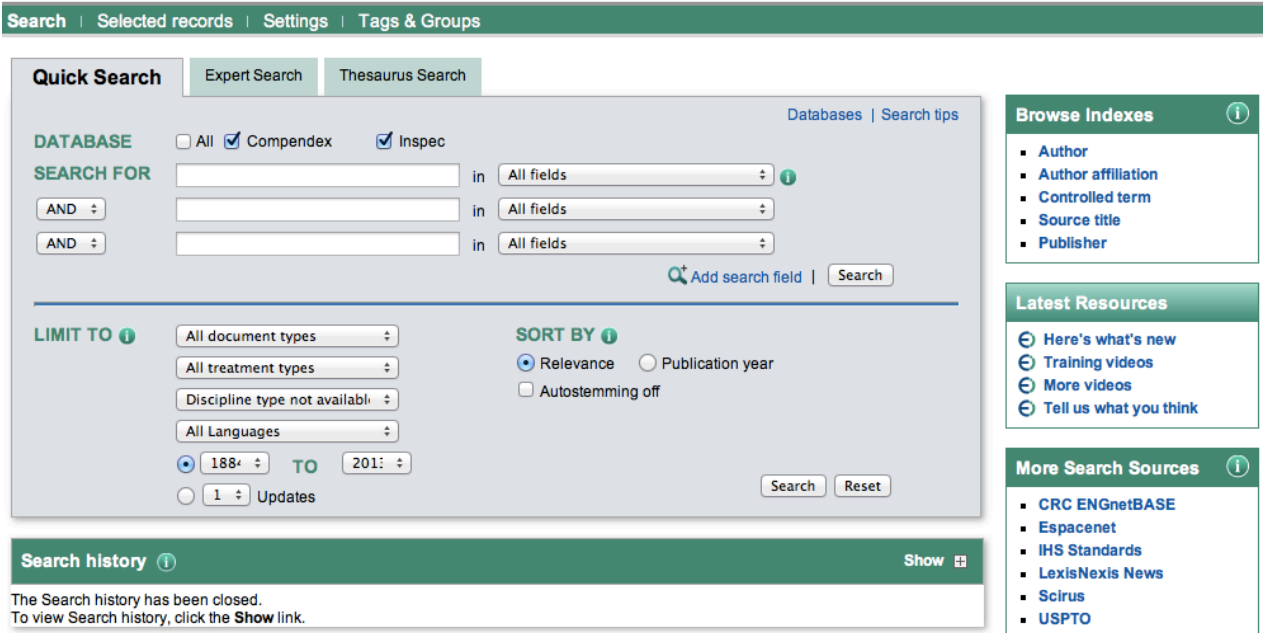

Note: This Search history will contain the latest 50 searches you perform in this session.

#### Tips:

- PLEASE use this instead of Wikipedia.

- Before doing what most people do when they have an assignment and just go to the first search engine that comes to mind, try this index before to check the results, which will probably be much better, and also take advantage of the aid Penn State has to offer.

- Try using the options to narrow down your search for better results.

#### 3. Government site

Title: Occupational Employment Statistics

Publisher: United States Department of Labor

Source: http://www.bls.gov/oes/current/naics4\_551100.htm

Abstract: Later on in the career, you will have to start writing essays and researching your more specific side of Industrial Engineering. Given that Industrial Engineering is a very broad major, people tend to specialize in a certain topic, some lean more to business, some to manufacturing, management, etc. This website will help you compare the branches of industrial engineering so you can write papers and also decide what is the most convenient for you. It is very convenient to start thinking and deciding early on what path are you going to take on the major so you can also decide if you can get a minor with it.

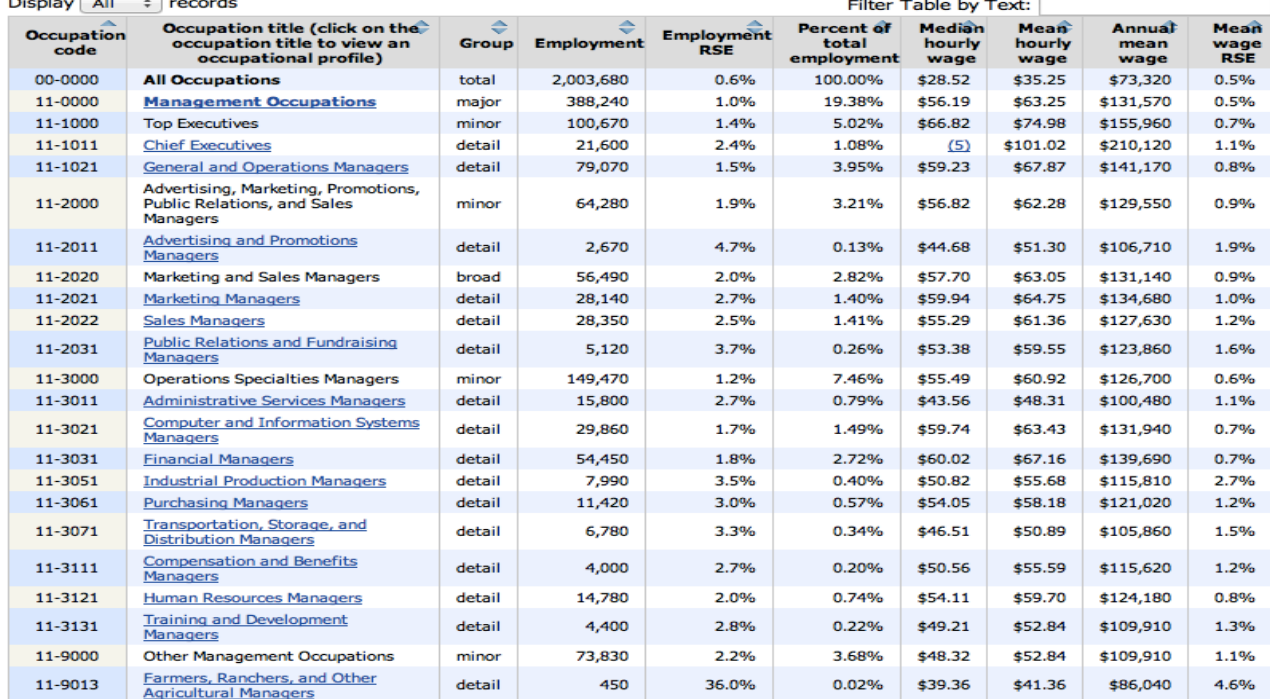

#### NAICS 551100 - Management of Companies and Enterprises

Tips: - Carefully see the statistics and wages of each job and branch for the first 10-15 years.

- Keep in mind that Penn State is one of the most prestigious Universities in Industrial Engineering, and never settle for the average.

- Penn State offers the great opportunity of getting minors related to Industrial Engineering that only require 3 or 4 extra classes, and this could help you decide where you want to go.

## 4. Journal

#### Title: Journal of Chemical Education

#### Source: http://pubs.acs.org/journal/jceda8

Abstract: For most of the engineers, chemistry is one of the most challenging classes for several reasons. Besides the fact that chemistry is hard itself, the lab is also very time consuming, especially when you don't know where to look and research for the lab reports or even the prelabs. Chemistry 110 is one of the four required classes to get in the major, which means you have to pass it with a C or above. This journal will help you immensely when doing the lab reports and chemistry researches. In this useful journal you will find various different articles, including Lab experiments and explanations of them. This is the official journal of the Division of Chemical Education of the American Chemical Society, which means it has plenty of experiments and research topics you can find very useful depending on your assignment or class.

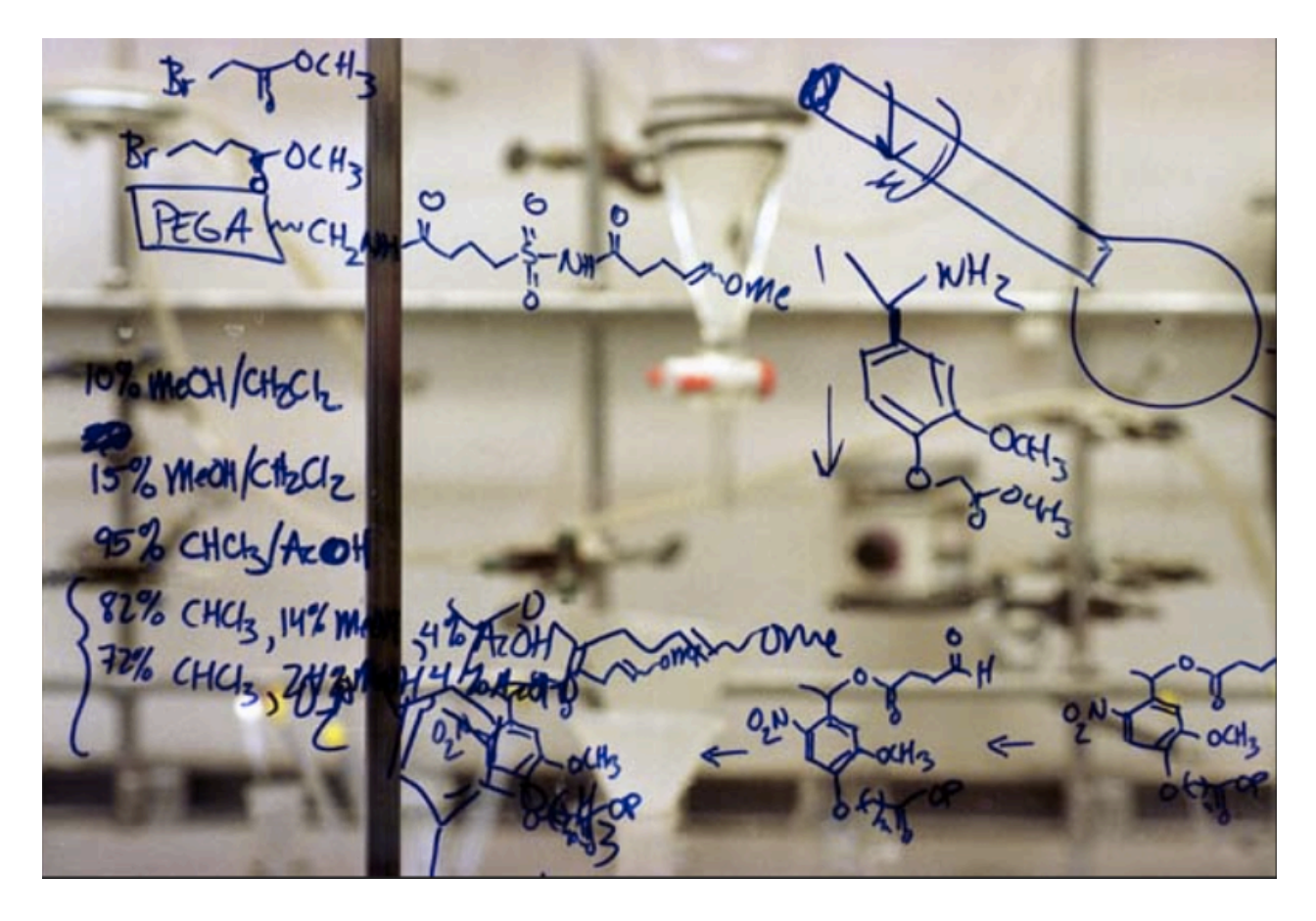

A sample article from this journal would be "A simple, effective demonstration of titration curves and indicator selection", which talks about basic titration and demonstrates it. In chemistry 110 this is an important topic that has a couple labs on it, and this article explains how it works and when is it present.

#### **Article**

# A simple, effective demonstration of titration curves and indicator selection

Lawrence C. Nathan

J. Chem. Educ., 1973, 50 (4), p 262 DOI: 10.1021/ed050p262 Publication Date: April 1973

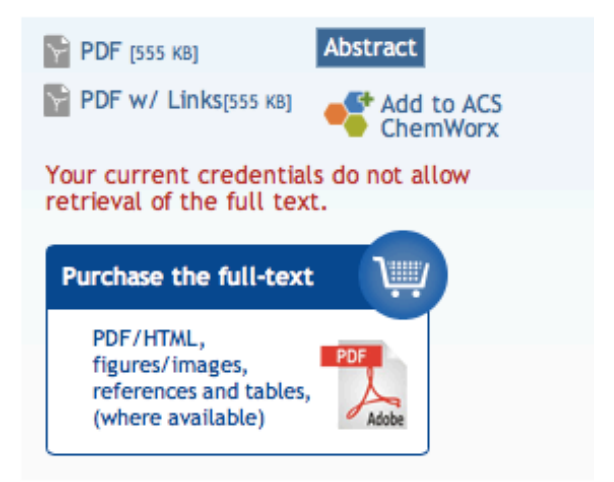

#### **Abstract**

The concepts of acid-base **titration** curves and selection of the appropriate indicator for an acid-base titration can be easily and effectively demonstrated by use of a potentiometric titration.

Keywords (Audience): High School / Introductory Chemistry

Keywords (Domain): Demonstrations

Keywords (Subject): Acids / Bases

Tips: 

- Try looking for the experiments before you go to class.

Bibliography:

Nathan, Lawrence. "A simple, effective demonstration of titration curves and indicator selection." Journal of Chemical Education 50. 4 (1973): 262. Web. 25 May 2013.

# 5. Website

#### Title: CADTutor

#### Source: http://www.cadtutor.net/tutorials/autocad/

Abstract: Throughout the whole career of Industrial Engineering and pretty much every other engineering, you will have to take some classes of Engineering Design. These classes are very important for the career and they teach you how to use programs like AutoCAD and other design programs, which are very commonly used to build houses, engines, and any kind of 3D model. This will be mainly used for the EDSGN 100 course, which regularly meets for 2 hours 3 times a week. It is easy to get lost in this class, you cannot get distracted or miss classes because every class has new information you will need to do the assignments, so this website will help you in every area you need help in, the lessons are very easily found and pretty complete.

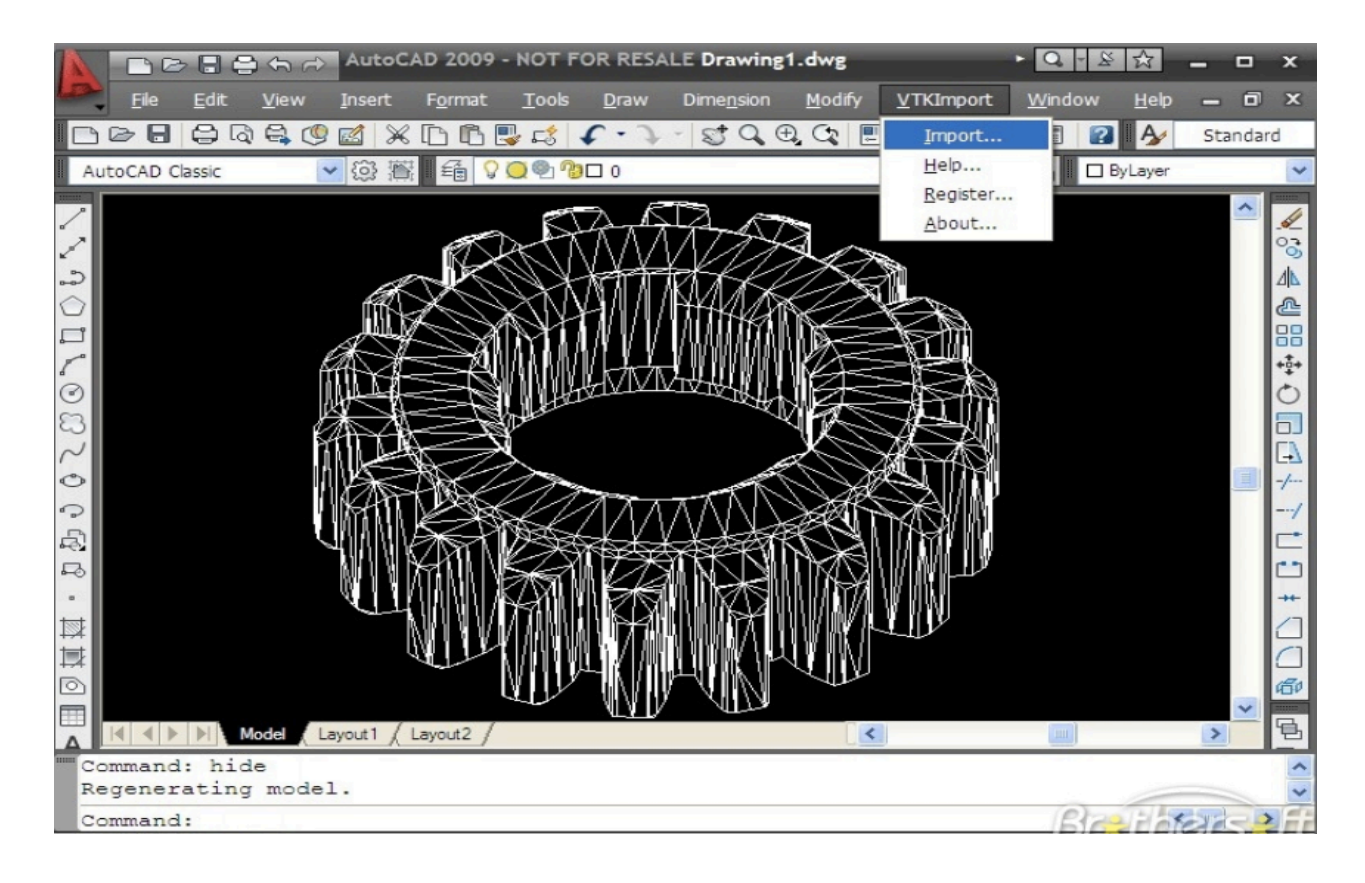

#### Tips:

- Even if you just need to refresh your mind on a certain topic, always start watching the videos from the beginning.

- When you can't reach your teacher, use the forum in this website to ask questions.
- Try never to miss EDESGN 100 because getting behind could bring serious consequences.

#### 6. Journal

#### Title: IEEE Xplore Digital Library

Source: http://ieeexplore.ieee.org.ezaccess.libraries.psu.edu/Xplore/home.jsp?reload=true

Abstract: Throughout the course of the career, you will need to take several computer based courses like EDESGN 100, Computer Science 200, IE 305, IE 405, etc. This website is a Penn State Industrial Engineering journal which has information of numerous different topics to help you out with this classes. I would advice you to use these journals as much as you can, especially when taking the Computer Science course. This course is very complicated and in here you can find plenty of answer for most of the questions you encounter in the class. This class is a lot of information and memorization and here you can find everything you need about C++, Mat lab, and all the other codes and languages you will use.

A sample article of this journal would be "C++: An evolving language". In here you can find the overview of how the language has been changing, as well as a little background on what it is and why it is used.

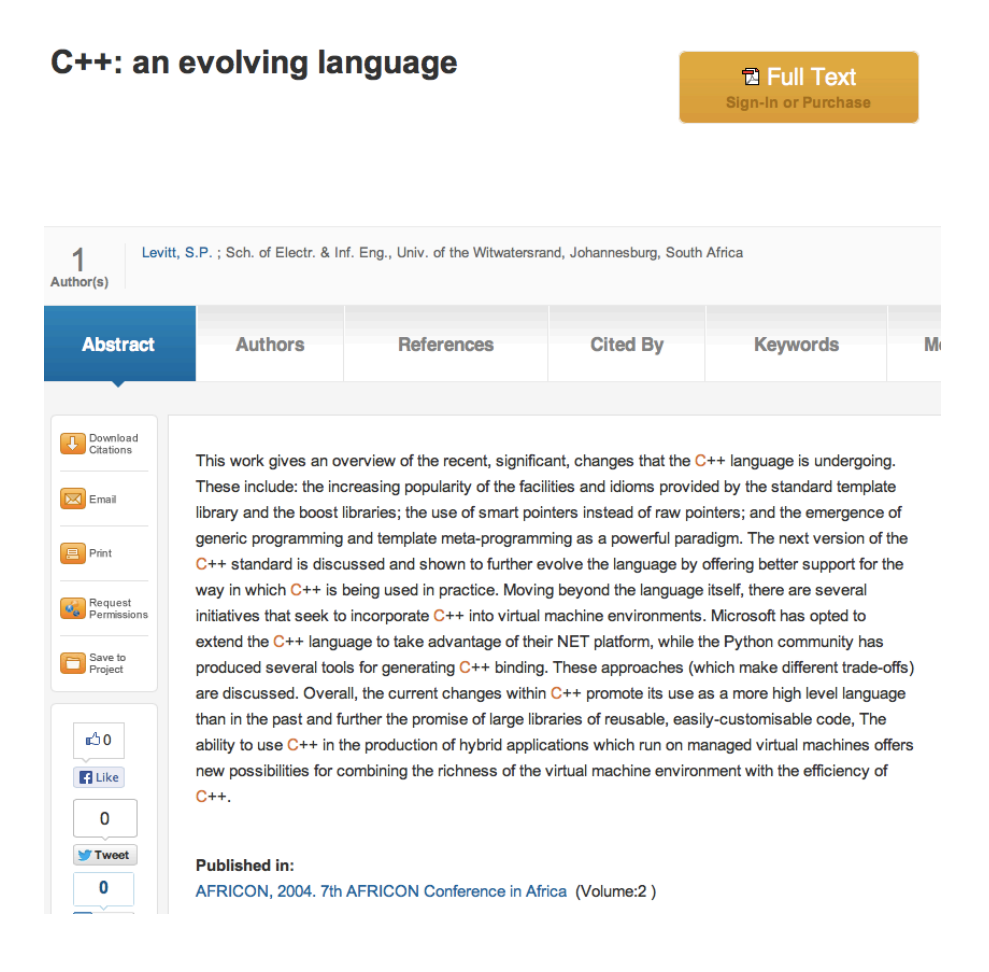

#### Tips:

- Even if your assignment is not entirely on computer, I encourage you to search for answers here.

- Try to search as specific as possible for the best results.

Bibliography:

Levitt, S.P., "C++: an evolving language," *AFRICON, 2004. 7th AFRICON Conference in Africa* 2, (2004): 15-17. Web. 25 May 2013.